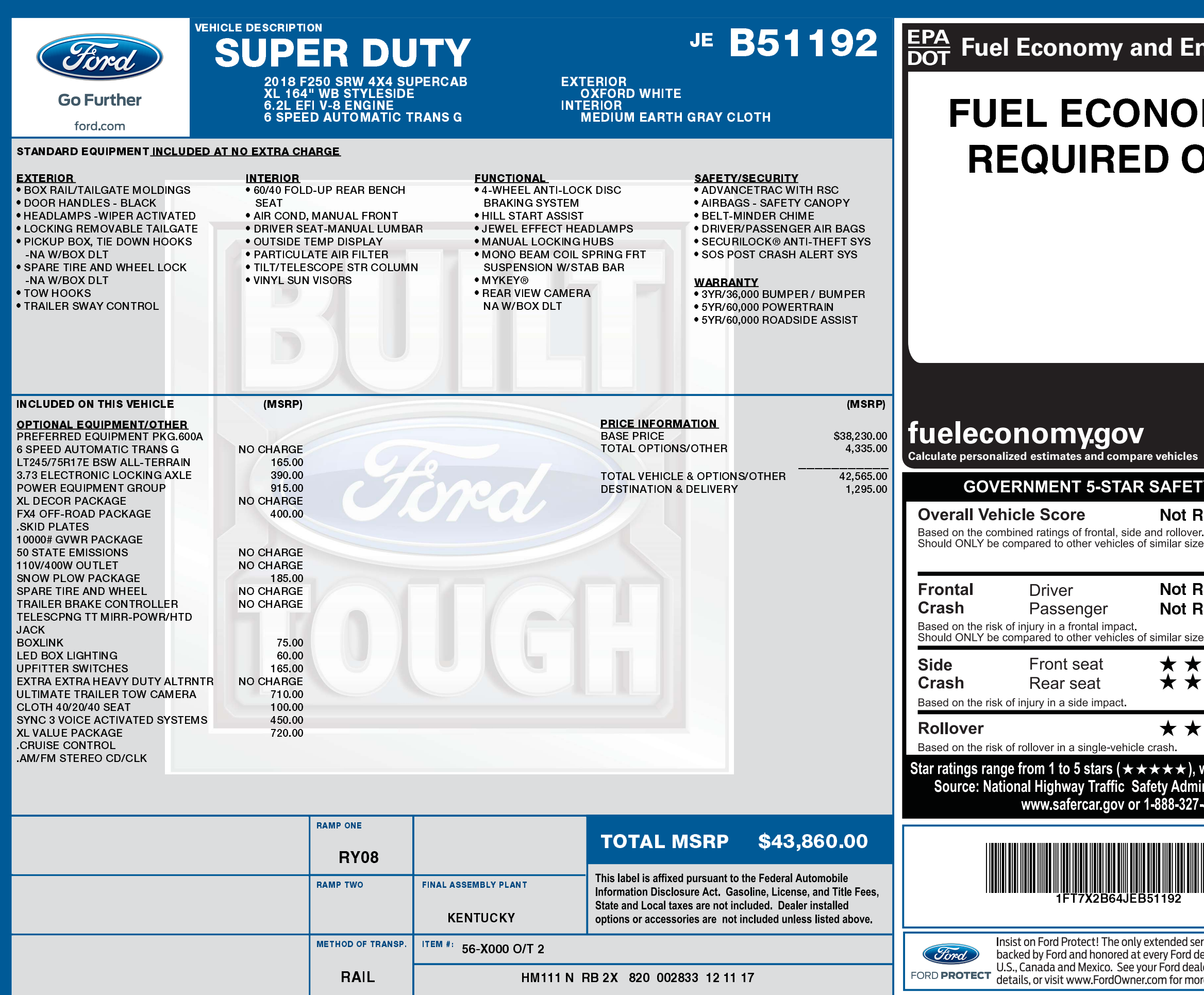

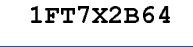

**1FT7X2B64 JEB51192 NB** BUOS

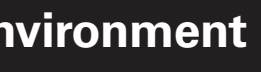

**Rese** 

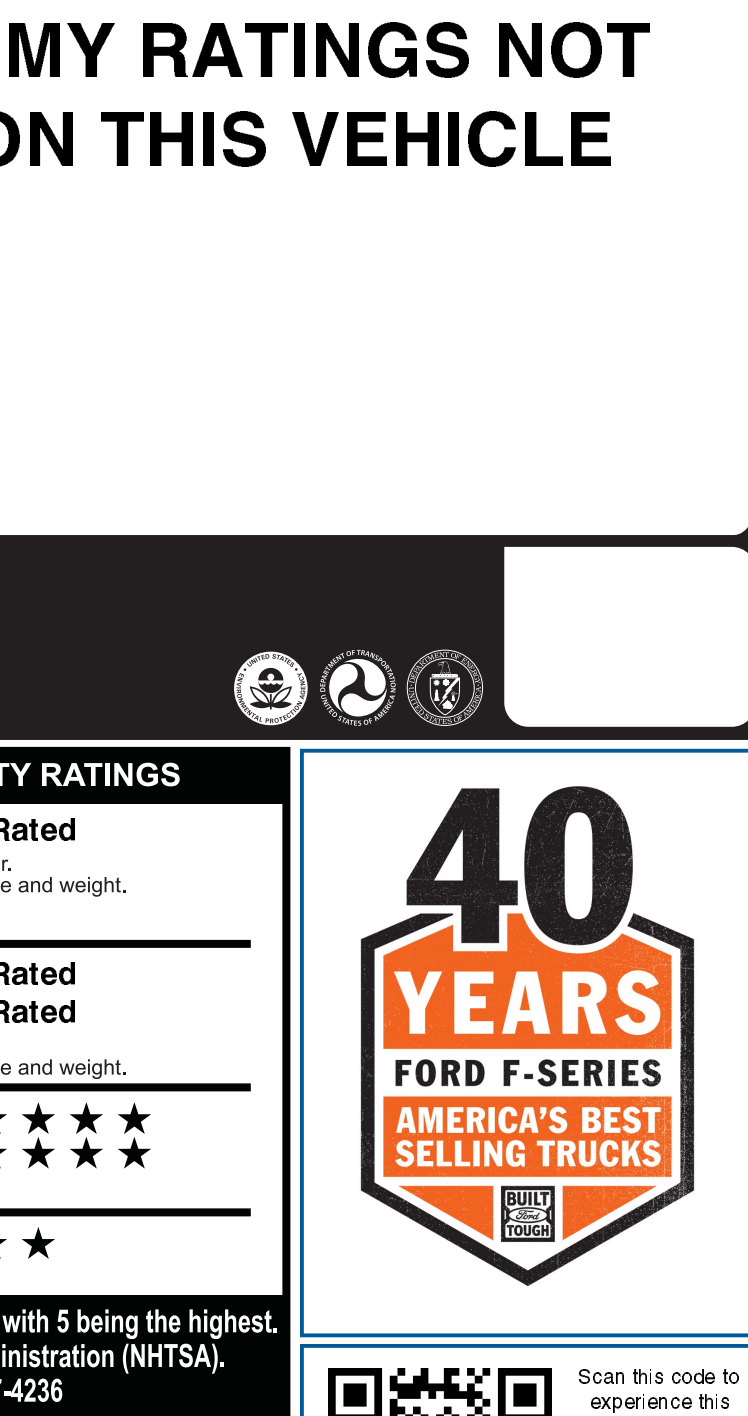

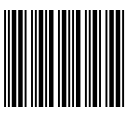

vice plan fully alership in the ler for additional re information

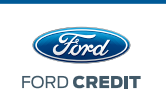

Choose the vehicle you want. Whether you decide to lease or finance, you'll find the choices that are right for you. See your Ford Dealer for details or visit www.FordCredit.com.

Standard messaging & data plan rates may apply.

vehicle or text 1FJEB51192 to

48028 or Visit ford com/ windowsticker